# MC102 – Algoritmos e Programação de Computadores

Instituto de Computação

UNICAMP

<span id="page-0-0"></span>Primeiro Semestre de 2015

### Roteiro

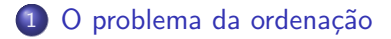

#### [Selection Sort](#page-4-0)

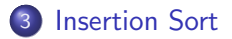

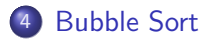

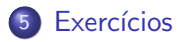

# O problema da ordenação

Vamos estudar alguns algoritmos para o seguinte problema:

Dada uma coleção de elementos, com uma relação de ordem entre eles, ordenar os elementos da coleção de forma crescente.

- Nos nossos exemplos, a coleção de elementos será representada por um vetor de inteiros.
	- ▶ Números inteiros possuem uma relação de ordem entre eles.
- <span id="page-2-0"></span>Apesar de usarmos inteiros, os algoritmos que estudaremos servem para ordenar qualquer coleção de elementos que possam ser comparados entre si.

# O problema da ordenação

- $\bullet$  O problema da ordenação é um dos mais básicos em computação.
- $\bullet$  Muito provavelmente este é um dos problemas com maior número de aplicações diretas ou indiretas (como parte da solução para um problema maior).
- Exemplos de aplicações diretas:
	- $\triangleright$  criação de rankings.
	- ▶ definição de preferências em atendimentos por prioridade.
	- $\blacktriangleright$  criação de listas.
- Exemplos de aplicações indiretas:
	- ▶ otimização de sistemas de busca.
	- ▶ manutenção de estruturas de bancos de dados.

- Seja vet um vetor, contendo n números inteiros, que desejamos ordenar de forma crescente.
- <span id="page-4-0"></span> $\bullet$  A ideia do algoritmo  $\acute{e}$  a seguinte:
	- ► Encontre o menor elemento a partir da posição 0. Troque este elemento com o elemento da posição 0.
	- ► Encontre o menor elemento a partir da posição 1. Troque este elemento com o elemento da posição 1.
	- ► Encontre o menor elemento a partir da posição 2. Troque este elemento com o elemento da posição 2.
	- $\blacktriangleright$  E assim sucessivamente...

No exemplo abaixo, os elementos sublinhados representam os elementos que serão trocados na i-ésima iteração do Selection Sort:

Iteração 0: (57, 32, 25, 11, 90, 63) Iteração 1: (11, 32, 25, 57, 90, 63) Iteração 2: (11, 25, 32, 57, 90, 63) Iteração 3: (11, 25, 32, 57, 90, 63) Iteração 4: (11, 25, 32, 57, 90, 63) Iteração 5: (11, 25, 32, 57, 63, 90)

**• Podemos criar uma função que retorna o índice do menor elemento de** um vetor vet (formado por n números inteiros) a partir de uma posição inicial dada:

```
int indiceMenor(int vet[], int n, int inicio) {
  int j, min = inicio;
  for (j = 1) inicio + 1; j < n; j++)if (\text{vet}[min] > \text{vet}[i])min = j;return min;
}
```
- Dada a função anterior, que encontra o índice do menor elemento de um vetor a partir de uma dada posição, como implementar o algoritmo de ordenação?
	- $\triangleright$  Encontre o menor elemento a partir da posição 0 e troque-o com o elemento da posição 0.
	- $\triangleright$  Encontre o menor elemento a partir da posição 1 e troque-o com o elemento da posição 1.
	- $\triangleright$  Encontre o menor elemento a partir da posição 2 e troque-o com o elemento da posição 2.
	- $\blacktriangleright$  E assim sucessivamente...

• Como vimos anteriormente, podemos criar uma função que troca os valores armazenados em duas variáveis inteiras:

```
void troca(int *a, int *b) {
  int aux;
  aux = *a;*a = *b:
  *b = aux;}
```
 $\bullet$  Usando as funções auxiliares indiceMenor e troca podemos implementar o Selection Sort da seguinte forma:

```
void selectionSort(int vet[], int n) {
  int i, min;
```

```
for (i = 0; i < n; i++) {
  min = indiceMenor(vet, n, i);
  troca(&vet[i], &vet[min]);
}
```
}

 $\bullet$  Usando as funções auxiliares indiceMenor e troca podemos implementar o Selection Sort da seguinte forma:

```
void selectionSort(int vet[], int n) {
  int i, min;
```

```
for (i = 0; i < n - 1; i++) {
  min = indiceMenor(vet, n, i);
  troca(&vet[i], &vet[min]);
}
```
• Note que o laço principal da função não precisa ir até o último elemento do vetor.

}

```
#include <stdio.h>
```

```
void selectionSort(int vet[], int n);
int indiceMenor(int vet[], int n, int inicio);
void troca(int *a, int *b);
```

```
int main() {
  int i, vetor[10] = \{14, 7, 8, 34, 56, 4, 0, 9, -8, 100\};
```

```
selectionSort(vetor, 10);
```

```
printf("Vetor Ordenado:\n");
for (i = 0: i < 10: i++)print('"\&d\nu", vector[i]);
```

```
return 0;
```

```
}
```
Selection Sort - Análise de complexidade (pior caso)

```
void selectionSort(int vet[], int n) {
  int i, min;
  for (i = 0; i < n - 1; i++) {
    min = indiceMenor(vet, n, i);
    troca(&vet[i], &vet[min]);
  }
}
```
• Número máximo de comparações entre elementos do vetor:

$$
f(n) = \sum_{i=0}^{n-2} \sum_{j=i+1}^{n-1} 1 = \sum_{i=0}^{n-2} n - i - 1 = \sum_{i=1}^{n-1} i = (n-1)\frac{n}{2} = \frac{n^2 - n}{2}
$$

Selection Sort - Análise de complexidade (pior caso)

```
void selectionSort(int vet[], int n) {
  int i, min;
  for (i = 0; i < n - 1; i++) {
    min = indiceMenor(vet, n, i);
    troca(&vet[i], &vet[min]);
  }
}
```
**.** Número máximo de trocas entre elementos do vetor:

$$
f(n) = \sum_{i=0}^{n-2} 1 = n-1
$$

Selection Sort - Análise de complexidade (melhor caso)

```
void selectionSort(int vet[], int n) {
  int i, min;
  for (i = 0; i < n - 1; i++) {
    min = indiceMenor(vet, n, i);
    troca(&vet[i], &vet[min]);
  }
}
```
 $\bullet$  Número mínimo de comparações entre elementos do vetor:

$$
f(n) = \sum_{i=0}^{n-2} \sum_{j=i+1}^{n-1} 1 = \sum_{i=0}^{n-2} n - i - 1 = \sum_{i=1}^{n-1} i = (n-1)\frac{n}{2} = \frac{n^2 - n}{2}
$$

Selection Sort - Análise de complexidade (melhor caso)

```
void selectionSort(int vet[], int n) {
  int i, min;
  for (i = 0; i < n - 1; i++) {
    min = indiceMenor(vet, n, i);
    troca(&vet[i], &vet[min]);
  }
}
```
**.** Número mínimo de trocas entre elementos do vetor:

$$
f(n) = \sum_{i=0}^{n-2} 1 = n-1
$$

- É possível diminuir o número de trocas no melhor caso?
- $\bullet$  Vale a pena testar se vet [i]  $\neq$  vet [min] antes de realizar a troca?

- Seja vet um vetor, contendo n números inteiros, que desejamos ordenar de forma crescente.
- <span id="page-17-0"></span> $\bullet$  A ideia do algoritmo  $\acute{e}$  a seguinte:
	- $\triangleright$  A cada iteração i, os elementos das posições 0 até i-1 do vetor estão ordenados.
	- $\blacktriangleright$  Então, precisamos inserir o elemento da posição i, entre as posições 0 e i, de forma a deixar o vetor ordenado até a posição i.
	- ▶ Na iteração seguinte, consideramos que o vetor está ordenado até a posição i e repetimos o processo até que o vetor esteja completamente ordenado.

No exemplo abaixo, o elemento sublinhado representa o elemento que será inserido na i-ésima iteração do Insertion Sort:

 $(57, 25, 32, 11, 90, 63)$ : vetor ordenado entre as posições 0 e 0.  $(25, 57, 32, 11, 90, 63)$ : vetor ordenado entre as posições 0 e 1.  $(25, 32, 57, 11, 90, 63)$ : vetor ordenado entre as posições 0 e 2.  $(11, 25, 32, 57, 90, 63)$ : vetor ordenado entre as posições 0 e 3.  $(11, 25, 32, 57, 90, 63)$ : vetor ordenado entre as posições 0 e 4.  $(11, 25, 32, 57, 63, 90)$ : vetor ordenado entre as posições 0 e 5.

• Podemos criar uma função que, dados um vetor e um índice *i*, insere o elemento de índice i entre os elementos das posições 0 e i-1 (ordenados), de forma que todos os elementos entre as posições 0 e i fiquem ordenados:

```
void insertion(int vet[], int i) {
 int i, aux = vet[i];
 for (j = i - 1; (j >= 0) & (vet[j] > aux); j--)vet[i + 1] = vet[i];vet[j + 1] = aux;}
```
 $\bullet$  Exemplo de execução da função insertion:

 $\triangleright$  Configuração inicial:

 $(11, 31, 54, 58, 66, 12, 47), i = 5, aux = 12$ 

▶ Iterações:

 $(11, 31, 54, 58, 66, 12, 47),$  j = 4  $(11, 31, 54, \underline{58}, 66, 66, 47),$  j = 3  $(11, 31, 54, 58, 58, 66, 47),$  j = 2  $(11, 31, 54, 54, 58, 66, 47),$  j = 1  $(11, 31, 31, 54, 58, 66, 47),$  j = 0

Aqui temos que vet [j] < aux, logo, fazemos vet  $[i + 1] = \text{aux}$ : (11, 12, 31, 54, 58, 66, 47)

Insertion Sort - Análise de complexidade (pior caso)

```
void insertionSort(int vet[], int n) {
  int i;
  for (i = 1; i < n; i++)insertion(vet, i);
}
```
 $\bullet$  Número máximo de comparações entre elementos do vetor:

$$
f(n) = \sum_{i=1}^{n-1} \sum_{j=0}^{i-1} 1 = \sum_{i=1}^{n-1} i = (n-1)\frac{n}{2} = \frac{n^2 - n}{2}
$$

Insertion Sort - Análise de complexidade (pior caso)

```
void insertionSort(int vet[], int n) {
  int i;
  for (i = 1; i < n; i++)insertion(vet, i);
}
```
• Número máximo de modificações realizadas no vetor:

$$
f(n) = \sum_{i=1}^{n-1} \sum_{j=0}^{i} 1 = \sum_{i=1}^{n-1} (i+1) = (n-1)\frac{n+2}{2} = \frac{n^2+n}{2} - 1
$$

Insertion Sort - Análise de complexidade (melhor caso)

```
void insertionSort(int vet[], int n) {
  int i;
  for (i = 1; i < n; i++)insertion(vet, i);
}
```
 $\bullet$  Número mínimo de comparações entre elementos do vetor:

$$
f(n) = \sum_{i=1}^{n-1} 1 = n-1
$$

Insertion Sort - Análise de complexidade (melhor caso)

```
void insertionSort(int vet[], int n) {
  int i;
  for (i = 1; i < n; i++)insertion(vet, i);
}
```
• Número mínimo de modificações realizadas no vetor:

$$
f(n) = \sum_{i=1}^{n-1} 1 = n-1
$$

- Seja vet um vetor, contendo n números inteiros, que desejamos ordenar de forma crescente.
- $\bullet$  O algoritmo faz iterações repetindo os seguintes passos:
	- $\triangleright$  Se vet [0]  $\triangleright$  vet [1], troque vet [0] com vet [1].
	- $\triangleright$  Se vet [1]  $\triangleright$  vet [2], troque vet [1] com vet [2].
	- $\triangleright$  Se vet [2]  $\triangleright$  vet [3], troque vet [2] com vet [3].
	- $\blacktriangleright$  ...
	- $\triangleright$  Se vet [n-2]  $\triangleright$  vet [n-1], troque vet [n-2] com vet [n-1].
- <span id="page-25-0"></span>• Após uma iteração executando os passos acima, o que podemos garantir?
	- $\triangleright$  O maior elemento estará na posição correta.

- Após a primeira iteração de trocas, o maior elemento estará na última posição.
- Após a segunda iteração de trocas, o segundo maior elemento estará na posição correta.
- $\bullet$  E assim sucessivamente.
- Quantas iterações são necessárias para deixar o vetor completamente ordenado?

• No exemplo abaixo, os elementos sublinhados estão sendo comparados (e, eventualmente, ser˜ao trocados):

(57, 32, 25, 11, 90, 63) (32, 57, 25, 11, 90, 63) (32, 25, 57, 11, 90, 63) (32, 25, 11, 57, 90, 63) (32, 25, 11, 57, 90, 63) (32, 25, 11, 57, 63, 90)

- o Isto termina a primeira iteração de trocas.
- Como o vetor possui 6 elementos, temos que realizar 5 iterações.
- Note que, após a primeira iteração, não precisamos mais avaliar a última posição do vetor.

- $\bullet$  O código abaixo realiza as trocas de uma iteração do algoritmo.
- $\bullet$  Os pares de elementos das posições 0 e 1, 1 e 2, ..., i-1 e i são comparados e, eventualmente, trocados.
- $\bullet$  Assumimos que, das posições i+1 até n-1, o vetor já possui os maiores elementos ordenados.

```
for (j = 0; j < i; j++)if (vet[i] > vet[i + 1])troca(kvet[j], kvet[j + 1]);
```
Bubble Sort - Análise de complexidade (pior caso)

```
void bubbleSort(int vet[], int n) {
   int i, j;
   for (i = n - 1; i > 0; i--)for (i = 0; j < i; j++)if (vet[i] > vet[i + 1])troca(kvet[i], kvet[i + 1]):}
```
- Note que as comparações na primeira iteração ocorrem até a última posição do vetor.
- Na segunda iteração, elas ocorrem até a penúltima posição.
- **E** assim sucessivamente...

Bubble Sort - Análise de complexidade (pior caso)

```
void bubbleSort(int vet[], int n) {
   int i, j;
   for (i = n - 1; i > 0; i--)for (j = 0; j < i; j++)if (vet[i] > vet[i + 1])troca(<i>k</i>vet[j], <i>k</i>vet[j + 1]);}
```
 $\bullet$  Número máximo de comparações entre elementos do vetor:

$$
f(n) = \sum_{i=1}^{n-1} \sum_{j=0}^{i-1} 1 = \sum_{i=1}^{n-1} i = (n-1)\frac{n}{2} = \frac{n^2 - n}{2}
$$

Bubble Sort - Análise de complexidade (melhor caso)

```
void bubbleSort(int vet[], int n) {
   int i, j;
   for (i = n - 1; i > 0; i--)for (j = 0; j < i; j++)if (\text{vet}[j] > \text{vet}[j + 1])troca(<i>k</i>vet[j], <i>k</i>vet[j + 1]);}
```
**.** Número máximo de trocas entre elementos do vetor.

$$
f(n) = \sum_{i=1}^{n-1} \sum_{j=0}^{i-1} 1 = \sum_{i=1}^{n-1} i = (n-1)\frac{n}{2} = \frac{n^2 - n}{2}
$$

Bubble Sort - Análise de complexidade (melhor caso)

```
void bubbleSort(int vet[], int n) {
   int i, j;
   for (i = n - 1; i > 0; i--)for (j = 0; j < i; j++)if (vet[i] > vet[i + 1])troca(<i>k</i>vet[j], <i>k</i>vet[j + 1]);}
```
 $\bullet$  Número mínimo de comparações entre elementos do vetor:

$$
f(n) = \sum_{i=1}^{n-1} \sum_{j=0}^{i-1} 1 = \sum_{i=1}^{n-1} i = (n-1)\frac{n}{2} = \frac{n^2 - n}{2}
$$

```
void bubbleSort(int vet[], int n) {
   int i, j;
  for (i = n - 1; i > 0; i--)for (j = 0; j < i; j++)if (vet[j] > vet[j + 1])troca(kvet[j], kvet[j + 1]);}
```
**.** Número mínimo de trocas entre elementos do vetor.

$$
f(n) = \sum_{i=1}^{n-1} \sum_{j=0}^{i-1} 0 = 0
$$

#### Resumo

- Não existe um algoritmo de ordenação que seja o melhor em todas as possíveis situações.
- Para escolher o algoritmo mais adequado para uma dada situação precisamos verificar as características específicas dos elementos que devem ser ordenados.
- Por exemplo:
	- $\triangleright$  Se os elementos a serem ordenados forem grandes, por exemplo, registros acadêmicos de alunos, o Selection Sort pode ser uma boa escolha, já que ele efetuará, no pior caso, muito menos trocas que o Insertion Sort ou o Bubble Sort.
	- $\triangleright$  Se os elementos a serem ordenados estiverem quase ordenados (situação relativamente comum), o Insertion Sort realizará muito menos operações (comparações e trocas) do que o Selection Sort ou o Bubble Sort.

#### Exercícios

- Altere o Bubble Sort para que o algoritmo pare assim que for possível perceber que o vetor estiver ordenado. Qual o custo deste novo algoritmo em termos do número de comparações entre elementos do vetor (tanto no melhor, quanto no pior caso)?
- <span id="page-35-0"></span> $\bullet$  Escreva uma função k-ésimo que, dado um vetor de tamanho n e um inteiro k (tal que  $1 \leq k \leq n$ ), determine o k-ésimo maior elemento do vetor. Analise o custo da sua função em termos do número de comparações realizadas entre elementos do vetor.